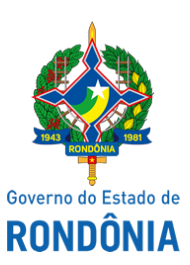

Diário Oficial do Estado de Rondônia nº 199 Disponibilização: 23/10/2019 Publicação: 23/10/2019

Superintendência Estadual de Compras e Licitações - SUPEL

## **AVISO DE LICITAÇÃO**

Superintendência Estadual de Compras e Licitações

Pregão Eletrônico Nº. **302/2019/DELTA/SUPEL/RO**.

Processo Administrativo: 0026.046485/2017-46. Objeto: Registro de Preços para futura e eventual aquisição de material de consumo: luvas descartáveis para atender as necessidades encontradas na Casa do Ancião São Vicente de Paula.. Valor Esmado: **R\$ 13.938,00**. Data de Abertura: **12/11/2019** às 09h30min (horário de Brasília - DF). Endereço Eletrônico: [www.comprasgovernamentais.gov.br](http://www.comprasgovernamentais.gov.br/); DISPONIBILIDADE DO EDITAL: consulta e retirada das 07h:30min. às 13h:30min. (horário de Rondônia), de segunda a sexta-feira, na Sede da SUPEL, ou, gratuitamente no endereço eletrônico [www.comprasgovernamentais.gov.br](http://www.comprasgovernamentais.gov.br/) ou [www.rondonia.ro.gov.br/supel.](http://www.rondonia.ro.gov.br/supel) Outras informações através do telefone: 69.3212-9265. Porto Velho/RO, 23 de outubro de 2019.

## **IVANIR BARREIRA DE JESUS**

Pregoeira/Substituta - Equipe DELTA/SUPEL SUPEL/RO - Mat. 300138122

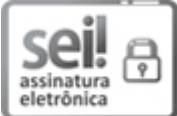

Documento assinado eletronicamente por **Ivanir Barreira de Jesus**, **Auxiliar Administravo**, em 23/10/2019, às 12:01, conforme horário oficial de Brasília, com fundamento no artigo 18 caput e seus §§ 1º e 2º, do [Decreto](http://www.diof.ro.gov.br/data/uploads/2017/04/Doe-05_04_2017.pdf) nº 21.794, de 5 Abril de 2017.

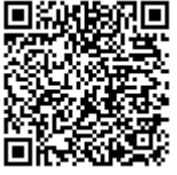

A autenticidade deste documento pode ser conferida no site [portal](http://sei.sistemas.ro.gov.br/sei/controlador_externo.php?acao=documento_conferir&id_orgao_acesso_externo=0) do SEI, informando o código verificador **8509438** e o código CRC **EA07B157**.

Referência: Caso responda este(a) Aviso de licitação, indicar expressamente o Processo nº 0026.046485/2017-46 SEI nº 8509438